## **Extended Tasks**

Extended Task bietet erweiterte Funktionalitäten zur Verwaltung und Wartung des Webdesk 3. *Achtung: neue Grafik (2 Einträge sind rausgefallen)*

## Extended Commands

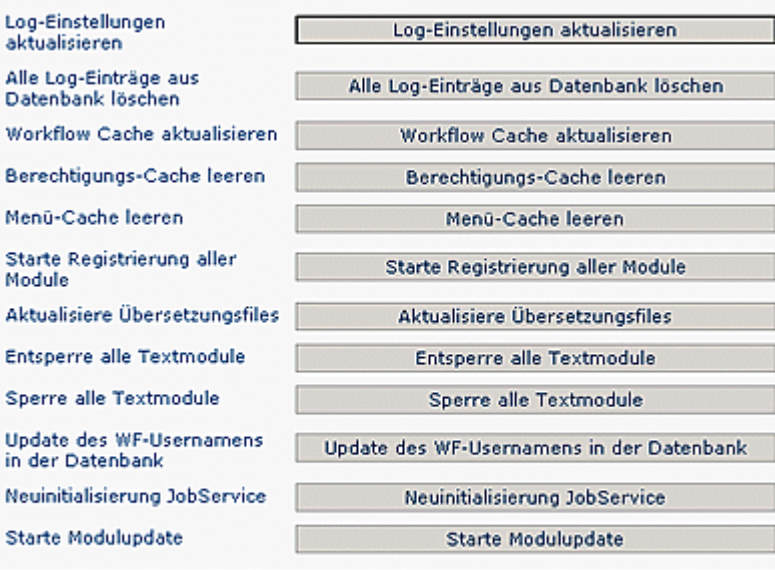

Use this function with care. Cache is blocked during calculation. Anzeige von Cache Einträgen

- Alle Log-Einträge aus Datenbank löschen: Die Log-Einträge, welche individuell für verschiedene Aktionen und Benutzer in unterschiedlichen Stufen aktiviert werden können, werden in der Datenbank persistiert. Durch betätigen dieses Buttons werden alle alten Log-Einträge aus der Datenbank gelöscht.
- Workflow-Cache aktualisieren: Workflow-Anträge werden in einem Cache zwischengespeichert. Durch Klick auf den Button wird dieser Cache geleert. Beispiel: Zwei Workflow-Engines greifen auf die selbe Datenbank zu. Um beide Engines nach einer Veränderung eines Workflow-Antrages in einem konsistenten Zustand gehalten bringen, ist es nötig den Workflow-Cache zu aktualisieren.
- Berechtigungs-Cache leeren: Berechtigungen für bestimmte Aktionen werden durch den Administrator an Personen, Gruppen oder Rollen vergeben. Bei jedem Aktionsaufruf durch einen Benutzer wird überprüft, ob dieser auch die nötige Berechtigung besitzt diese Aktion auszuführen. Um die Performance dieser Überpfüfung zu erhöhen, werden die Berechtigungen in einem Cache gespeichert. Damit Aktionszuweisungen an eine Person, Gruppe oder Rolle wirksam werden, muß zuvor der Berechtigungs-Cache durch Klick auf den Button geleert werden.
- Menü-Cache leeren: Die Aktionsberechtigungen im Navigations-Menü werden in einem Cache zwischengespeichert. Durch Klick auf den Button "Menü-Cache leeren" wird diese Cache geleert. Jedes Menü wird für 5000 Sekunden im Cache gehalten bevor es erneuert wird. Wird eine Menü länger als 2000 Sekunden nicht benutzt wird dieses aus dem Cache entfernt.
- Starte Registrierung aller Module -
- Aktualisiere Übersetzungsfiles -
- Entsperre alle Textmodule -
- Sperre alle Textmodule -
- Update des Wf-Usernamens in der Datenbank -
- Neuinitialisierung JobService -
- Starte Modulupdate -
- Anzeige von Cache-Einträgen -